# Types of Workloads

Raj Jain
Washington University in Saint Louis
Saint Louis, MO 63130
Jain@cse.wustl.edu

These slides are available on-line at:

http://www.cse.wustl.edu/~jain/cse567-08/

Washington University in St. Louis

CSE567M

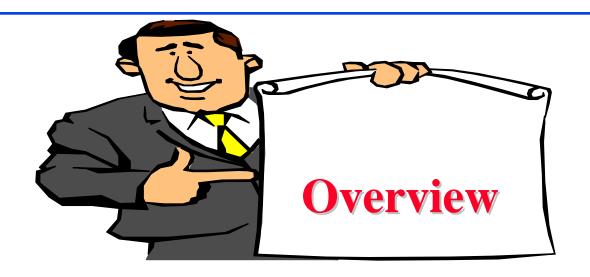

- Terminology
- □ Test Workloads for Computer Systems
  - > Addition Instruction
  - > Instruction Mixes
  - > Kernels
  - > Synthetic Programs
  - Application Benchmarks: Sieve, Ackermann's Function, Debit-Credit, SPEC

Washington University in St. Louis

CSE567M

## Part II: Measurement Techniques and Tools

Measurements are not to provide numbers but insight
- Ingrid Bucher

- 1. What are the different types of workloads?
- 2. Which workloads are commonly used by other analysts?
- 3. How are the appropriate workload types selected?
- 4. How is the measured workload data summarized?
- 5. How is the system performance monitored?
- 6. How can the desired workload be placed on the system in a controlled manner?
- 7. How are the results of the evaluation presented?

# **Terminology**

- □ Test workload: Any workload used in performance studies. Test workload can be real or synthetic.
- Real workload: Observed on a system being used for normal operations.
- **■** Synthetic workload:
  - > Similar to real workload
  - > Can be applied repeatedly in a controlled manner
  - > No large real-world data files
  - > No sensitive data
  - > Easily modified without affecting operation
  - > Easily ported to different systems due to its small size
  - > May have built-in measurement capabilities.

Washington University in St. Louis

CSE567M

# **Test Workloads for Computer Systems**

- 1. Addition Instruction
- 2. Instruction Mixes
- 3. Kernels
- 4. Synthetic Programs
- 5. Application Benchmarks

Washington University in St. Louis

CSE567M

#### **Addition Instruction**

- □ Processors were the most expensive and most used components of the system
- □ Addition was the most frequent instruction

Washington University in St. Louis

CSE567M

#### **Instruction Mixes**

- □ Instruction mix = instructions + usage frequency
- ☐ Gibson mix: Developed by Jack C. Gibson in 1959 for IBM 704 systems. ☐ 1. Load and Store 31.2

| 1.  | Load and Store                   | 31.2  |
|-----|----------------------------------|-------|
| 2.  | Fixed-Point Add and Subtract     | 6.1   |
| 3.  | Compares                         | 3.8   |
| 4.  | Branches                         | 16.6  |
| 5.  | Floating Add and Subtract        | 6.9   |
| 6.  | Floating Multiply                | 3.8   |
| 7.  | Floating Divide                  | 1.5   |
| 8.  | Fixed-point Multiply             | 0.6   |
| 9.  | Fixed-point Divide               | 0.2   |
| 10. | Shifting                         | 4.4   |
| 11. | Logical, And, Or, etc.           | 1.6   |
| 12. | Instructions Not Using Registers | 5.3   |
| 13. | Indexing                         | 18.0  |
|     |                                  |       |
|     | Total                            | 100.0 |

Washington University in St. Louis

CSE567M

## **Instruction Mixes (Cont)**

- Disadvantages:
  - > Complex classes of instructions not reflected in the mixes.
  - > Instruction time varies with:
    - Addressing modes
    - □ Cache hit rates
    - □ Pipeline efficiency
    - □ Interference from other devices during processormemory access cycles
    - □ Parameter values
    - □ Frequency of zeros as a parameter
    - □ The distribution of zero digits in a multiplier
    - □ The average number of positions of preshift in floatingpoint add
    - □ Number of times a conditional branch is taken

Washington University in St. Louis

CSE567M

## **Instruction Mixes (Cont)**

- □ Performance Metrics:
  - > MIPS = Millions of Instructions Per Second
  - MFLOPS = Millions of Floating Point Operations Per Second

#### **Kernels**

- □ Kernel = nucleus
- □ Kernel= the most frequent function
- □ Commonly used kernels: Sieve, Puzzle, Tree Searching, Ackerman's Function, Matrix Inversion, and Sorting.
- □ Disadvantages: Do not make use of I/O devices

Washington University in St. Louis

CSE567M

# **Synthetic Programs**

- □ To measure I/O performance lead analysts
  - $\Rightarrow$  Exerciser loops
- □ The first exerciser loop was by Buchholz (1969) who called it a synthetic program.
- A Sample Exerciser: See program listing Figure 4.1 in the book

Washington University in St. Louis

CSE567M

# **Synthetic Programs**

- Advantage:
  - > Quickly developed and given to different vendors.
  - > No real data files
  - > Easily modified and ported to different systems.
  - > Have built-in measurement capabilities
  - > Measurement process is automated
  - > Repeated easily on successive versions of the operating systems
- Disadvantages:
  - > Too small
  - > Do not make representative memory or disk references
  - > Mechanisms for page faults and disk cache may not be adequately exercised.
  - > CPU-I/O overlap may not be representative.
  - ➤ Loops may create synchronizations ⇒ better or worse performance.

Washington University in St. Louis

CSE567M

# **Application Benchmarks**

- □ For a particular industry: Debit-Credit for Banks
- □ Benchmark = workload (Except instruction mixes)
- □ Some Authors: Benchmark = set of programs taken from real workloads
- Popular Benchmarks

Washington University in St. Louis

CSE567M

#### **Sieve**

- $\square$  Based on Eratosthenes' sieve algorithm: find all prime numbers below a given number n.
- Algorithm:
  - > Write down all integers from 1 to n
  - > Strike out all multiples of k, for k=2, 3, ...,  $\sqrt{n}$ .
- Example:
  - > Write down all numbers from 1 to 20. Mark all as prime:
  - <u>1</u>, <u>2</u>, <u>3</u>, <u>4</u>, <u>5</u>, <u>6</u>, <u>7</u>, <u>8</u>, <u>9</u>, <u>10</u>, <u>11</u>, <u>12</u>, <u>13</u>, <u>14</u>, <u>15</u>, <u>16</u>, <u>17</u>, <u>18</u>, <u>19</u>, <u>20</u>
- □ Remove all multiples of 2 from the list of primes:
- <u>1</u>, <u>2</u>, <u>3</u>, 4, <u>5</u>, 6, <u>7</u>, 8, <u>9</u>, 10, <u>11</u>, 12, <u>13</u>, 14, <u>15</u>, 16, <u>17</u>, 18, <u>19</u>, 20

## Sieve (Cont)

- □ The next integer in the sequence is 3. Remove all multiples of 3:
- 1, 2, 3, 4, 5, 6, 7, 8, 9, 10, 11, 12, 13, 14, 15, 16, 17, 18, 19, 20
- $\Box$  5  $\geq$   $\sqrt{20}$   $\Rightarrow$  Stop
- □ Pascal Program to Implement the Sieve Kernel: See Program listing Figure 4.2 in the book

Washington University in St. Louis

CSE567M

#### **Ackermann's Function**

- □ To assess the efficiency of the procedure-calling mechanisms. The function has two parameters and is defined recursively.
- $\square$  Ackermann(3, n) evaluated for values of n from one to six.
- Metrics:
  - > Average execution time per call
  - > Number of instructions executed per call, and
  - > Stack space per call
- Verification: Ackermann $(3, n) = 2^{n+3}-3$
- $\square$  Number of recursive calls in evaluating Ackermann(3,n):

$$(512 \times 4^{n-1} - 15 \times 2^{n+3} + 9n + 37)/3$$

Execution time per call.

□ Depth of the procedure calls =  $2^{n+3}$ -4  $\Rightarrow$  stack space required doubles when n  $\leftarrow$  n+1.

Washington University in St. Louis

CSE567M

# Ackermann Program in Simula

□ See program listing Figure 4.3 in the book

Washington University in St. Louis

CSE567M

#### **Other Benchmarks**

- Whetstone
- □ U.S. Steel
- □ LINPACK
- Dhrystone
- Doduc
- TOP
- Lawrence Livermore Loops
- □ Digital Review Labs
- □ Abingdon Cross Image-Processing Benchmark

Washington University in St. Louis

CSE567M

#### **Debit-Credit Benchmark**

- A de facto standard for transaction processing systems.
- □ First recorded in Anonymous et al (1975).
- □ In 1973, a retail bank wanted to put its 1000 branches, 10,000 tellers, and 10,000,000 accounts online with a peak load of 100 Transactions Per Second (TPS).
- Each TPS requires 10 branches, 100 tellers, and 100,000 accounts.

Washington University in St. Louis

CSE567M

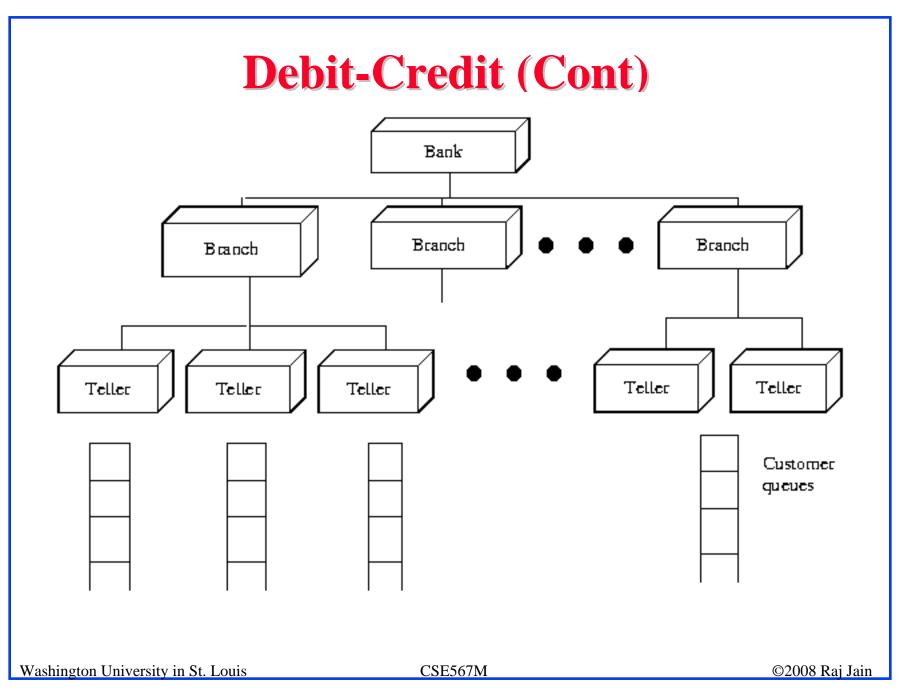

## **Debit-Credit Benchmark (Continued)**

- Metric: price/performance ratio.
- Performance: Throughput in terms of TPS such that 95% of all transactions provide one second or less response time.
- Response time: Measured as the time interval between the arrival of the last bit from the communications line and the sending of the first bit to the communications line.
- □ Cost = Total expenses for a five-year period on purchase, installation, and maintenance of the hardware and software in the machine room.
- □ Cost does not include expenditures for terminals, communications, application development, or operations.

Washington University in St. Louis

CSE567M

#### **Pseudo-code Definition of Debit-Credit**

- □ See Figure 4.5 in the book
- □ Four record types: account, teller, branch, and history.
- □ Fifteen percent of the transactions require remote access
- □ Transactions Processing Performance Council (TPC) was formed in August 1988.
- □ TPC Benchmark<sup>TM</sup> A is a variant of the debit-credit
- Metrics: TPS such that 90% of all transactions provide two seconds or less response time.

Washington University in St. Louis

CSE567M

#### **SPEC Benchmark Suite**

- Systems Performance Evaluation Cooperative (SPEC): Non-profit corporation formed by leading computer vendors to develop a standardized set of benchmarks.
- Release 1.0 consists of the following 10 benchmarks: GCC, Espresso, Spice 2g6, Doduc, LI, Eqntott, Matrix 300, Fpppp, Tomcaty
- □ Primarily stress the CPU, Floating Point Unit (FPU), and to some extent the memory subsystem ⇒ To compare CPU speeds.
- Benchmarks to compare I/O and other subsystems may be included in future releases.

Washington University in St. Louis

CSE567M

## SPEC (Cont)

- □ The elapsed time to run two copies of a benchmark on each of the N processors of a system (a total of 2N copies) is measured and compared with the time to run two copies of the benchmark on a reference system (which is VAX-11/780 for Release 1.0).
- □ For each benchmark, the ratio of the time on the system under test and the reference system is reported as **SPECthruput** using a notation of #CPU@Ratio. For example, a system with three CPUs taking 1/15 times as long as the the reference system on GCC benchmark has a SPECthruput of 3@15.
- Measure of the per processor throughput relative to the reference system

Washington University in St. Louis

CSE567M

## SPEC (Cont)

- □ The aggregate throughput for all processors of a multiprocessor system can be obtained by multiplying the ratio by the number of processors. For example, the aggregate throughput for the above system is 45.
- The geometric mean of the SPECthruputs for the 10 benchmarks is used to indicate the overall performance for the suite and is called **SPECmark**.

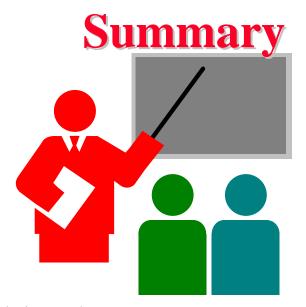

- □ Synthetic workload are representative, repeatable, and avoid sensitive information
- □ Add instruction most frequent instruction initially
- □ Instruction mixes, Kernels, synthetic programs
- □ Application benchmarks: Sieve, Ackerman, ...
- □ Benchmark standards: Debit-Credit, SPEC

Washington University in St. Louis

CSE567M

#### **Exercise 4.1**

Select an area of computer systems (for example, processor design, networks, operating systems, or databases), review articles on performance evaluation in that area and make a list of benchmarks used in those articles.

#### Exercise 4.2

Implement the Sieve workload in a language of your choice, run it on systems available to you, and report the results.

#### **Homework 4**

□ Make a list of latest workloads from <u>www.spec.org</u>

Washington University in St. Louis

CSE567M